# Test wiedzy wersja dla Pythona (z odpowiedziami)

XVI OIJ, zawody I stopnia, tura testowa 13 listopada 2021

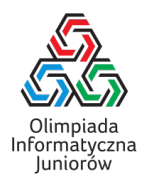

- 1. Jakiego operatora należy użyć, aby sprawdzić czy zmienne x oraz y typu int zawierają tę samą zawartość?
	- $\Box$  eq - ==  $\Box$  $\Box$  ===  $\Box =$
- 2. W jaki sposób zwiększyć wartość zmiennej x typu int o wartość zmiennej y typu int?
	- $\Box$  y + => x  $\boxtimes$  x = x + y  $\boxtimes$  x += y  $\Box$  x = y  $\Box$  x <- x + y
- 3. W jaki sposób można obliczyć ostatnią cyfrę w zapisie dziesiętnym liczby naturalnej  $a$ ?
	- $\boxtimes$  a 10 \* (a // 10)  $\Box$  a - (a // 10)  $\Box$  a - (10 \* a) // 10 ⊠ a % 10  $\Box$  a // 10
- 4. Rozważmy następujący fragment programu:

```
czy = True
for x in napis:
  if x := 'a':
    czy = False
```
#### Co zawiera zmienna czy po wykonaniu powyższego kodu?

- $\Box$  informację, czy napis jest niepusty
- zawsze wartość False
- liczbę liter w zmiennej napis
- $\Box$  liczbę liter innych niż a w zmiennej napis
- $\boxtimes$  informację, czy napis jest pusty lub składa się jedynie z liter a

#### Rozwiązanie:

W pętli przeglądane są kolejne znaki napisu i zmienna czy zostanie ustawiona na false za pierwszym razem, w którym zostanie przeanalizowany znak inny niż litera a.

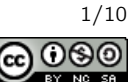

- 5. Które z poniższych wyrażeń w programie obliczają trzykrotność liczby zapisanej w zmiennej x typu float?
	- $\Box$  3x - x + x + x x 3  $\boxtimes$  x / 2 \* 6  $\Box$  \* x 3 - 3 \* x

```
def oblicz(n):
 wynik = 0
  for i in range(n + 1):
    wynik += i
 return wynik
```
Jaka jest całkowita dodatnia wartość parametru n, żeby oblicz $(n) = 55$ ? 10

# Rozwiązanie:

Funkcja oblicza sumę 1 + 2 +  $\cdots$  +  $n$ . Suma ta jest równa  $\frac{n\cdot(n+1)}{2}$  co dla  $n=10$  jest równe 55.

# 7. Ile gwiazdek wypisze poniższy fragment programu?

```
for i in range(0, 11, 2):
 print('*), end='')
```
6

Rozwiązanie:

Gwiazdka zostanie wypisana dla  $i \in \{0, 2, 4, 6, 8, 10\}.$ 

#### 8. Rozważmy poniższą funkcję:

```
def funkcja(napis):
  wynik = ''
  for i in range(len(napis) - 1, -1, -1):
    wynik += \text{chr}(i + \text{ord}(i')')return wynik
```
Jaki będzie wynik wywołania funkcja('oij')? cba

#### Rozwiązanie:

Funkcja dla każdego znaku napisu umieszcza znak o kodzie ASCII takim jak kod litery a plus wartość zmiennej i.

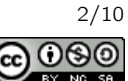

def funkcja(a, b):  $wynik = 1$ while  $b > 0$ : wynik \*= a  $b = 1$ return wynik

Zakładając, że zmienne a oraz b są całkowite, dodatnie i nie przekraczają 9, które z poniższych wyrażeń jest równoważne wywołaniu funkcja(a, b)?

 $\boxtimes$  a<sup>b</sup>

 $\Box$   $\frac{a}{b}$ 

 $\Box$  a + b

 $\Box$  a – b

 $\Box$   $a \cdot b$ 

# Rozwiązanie:

Funkcja w zmiennej wynik umieści wartość  $a \cdot a \cdot \cdots \cdot a$  czyli  $a^b$ .

 $10. \,$  lle równy jest największy wspólny dzielnik liczb  $10^6$  i  $6^{10}$ ? Odpowiedź podaj jako liczba w systemie dziesiątkowym. 64

# Rozwiązanie:

 $10^6 = (2 \cdot 5)^6 = 2^6 \cdot 5^6$ . Stąd największy wspólny dzielnik podanych liczb jest równy  $2^6 = 64$ .

 $\overline{b}$ 

# 11. Rozważmy poniższą funkcję:

```
def slow_phi(n):
 wynik = 0
  for i in range(1, n + 1):
    if gcd(n, i) == 1:
      wynik += 1
 return wynik
```
Załóżmy, że wywołanie gcd(x, y) zwraca największy wspólny dzielnik liczb x oraz y. Jaki będzie wynik wywołania slow\_phi(n) dla parametru  $n = 10^9$ ? Odpowiedź podaj jako liczba w systemie dziesiątkowym. 400000000

# Rozwiązanie:

Funkcja oblicza wartość funkcji  $\phi$  Eulera, czyli liczbę liczb względnie pierwszych z n. Istnieje [wzór](https://pl.khanacademy.org/computing/computer-science/cryptography/modern-crypt/v/euler-s-totient-function-phi-function) na obliczenie wartości funkcji na podstawie rozkładu na czynniki pierwsze. Możliwe jest również uruchomienie powyższego programu (po własnoręcznej implementacji algorytmu Euklidesa na obliczanie NWD), wtedy wykona się w rozsądnym czasie (chociaż nieco dłuższym niż kilka sekund).

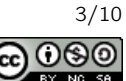

```
def jlt(n):
 wartosc = 1i = 1while True:
    wartosc += i * i * iif wartosc > n:
     return i - 1
    i \neq 1
```
Jaka jest największa wartość parametru n, dla której j $lt(n) == 3$ ? 100

# 13. Rozważmy poniższą funkcję:

```
def mx(a, b):
  wynik = 0
  for x in range(a, b + 1):
    y = x + 1wynik = max(wynik, x \uparrow y)
  return wynik
```
Jaką wartość zwróci wywołanie mx(10, 45)?

63

# Rozwiązanie:

Funkcja oblicza największy XOR par liczb  $(x, x + 1)$  dla  $x \in \{10, 11, ..., 44\}$ . Największy XOR będzie dla pary (31, 32) ponieważ 31 = 11111<sub>2</sub> zaś 32 = 100000<sub>2</sub>.

# 14. Rozważmy poniższą funkcję:

```
def cplp(tab, p):
 if p \geq 1en(tab):
   return True
 if tab[p] % 2 == 0:
   return not cplp(tab, p + 1)
  return cplp(tab, p + 1)
```
Dla jakich zawartości tab wywołanie cplp(tab, 0) zwróci True?

 $\Box$  [4, 9, 4, 1, 4]  $[2, 12, 22, 32]$  $[2, 3, 4, 5]$  $[7, 1, 2, 3]$  $[5, 9, 13, 19]$  $\Box$  [2]

# Rozwiązanie:

Funkcja sprawdza czy w tab znajduje się parzysta liczba elementów parzystych.

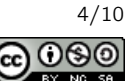

```
def czy_palindrom(slowo):
  for i in range(len(slowo) // 2):
    if slowo[i] != slowo[len(slowo) - 1 - i]:
      ...
  return True
```
Celem funkcji jest sprawdzenie, czy słowo podane jako parametr jest palindromem (czy jest takie samo niezależnie czy czytane jest od lewej czy od prawej). Jak należy uzupełnić kod w ..., aby to osiągnąć?

□ return True  $\Box$  i -= 1  $\Box$  i = len(slowo)  $\Box$  i += 1

 $\boxtimes$  return False

#### Rozwiązanie:

Funkcja sprawdza pary znaków pierwszy-ostatni, drugi-przedostatni itd. Gdy znaki są różne, funkcja powinna zwrócić fałsz.

#### 16. Ile dzielników większych niż 25 ma liczba 2 560?

12

# Rozwiązanie:

 $2\,560 = 256 \cdot 10 = 2^8 \cdot 2 \cdot 5 = 2^9 \cdot 5$ . Dowolny dzielnik tej liczby jest postaci  $2^\alpha \cdot 5^\beta$ , gdzie  $\alpha \in \{0,1,\ldots,9\}$  oraz  $\beta$  ∈ {0, 1}. Każda kombinacja ( $\alpha$ , $\beta$ ) prowadzi do uzyskania innego dzielnika, jest więc 20 różnych dzielników. Spośród nich 1, 2, 4, 5, 8, 10, 16, 20 są mniejsze lub równe 25.

#### 17. Rozważmy algorytm sortowania bąbelkowego jak pokazany poniżej:

```
def sortuj(tab):
 for i in range(1, len(tab)):
    for j in range(1, len(tab)):
      if tab[j] < tab[j - 1]:
       tab[j - 1], tab[j] = tab[j], tab[j - 1]
```
Jak dużą tablicę tab można posortować z użyciem powyższego algorytmu, aby czas sortowania tą metodą na przeciętnym komputerze z roku 2020 był równy około pół sekundy?

- około 100 elementów
- około 2 000 elementów
- około 20 elementów
- około 100 000 elementów

#### Rozwiązanie:

Algorytmy  $O(n^2)$  mają szansę (przy bardzo niewielkiej stałej) działać (w przypadku Pythona) nawet dla  $n \approx 2000$  w czasie rzędu pół sekundy.

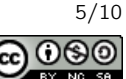

#### 18. Ile jest liczb naturalnych  $n$  mniejszych niż 1000, których zapis w systemie rzymskim ma dokładnie 10 znaków? Odpowiedź podaj w systemie dziesiątkowym.

# Rozwiązanie:

24

Rozważmy każdą cyfrę arabską z osobna. Jedynie cyfra 8 powoduje uzyskanie czterech znaków rzymskich, cyfry 3 oraz 7 uzyskują trzy znaki rzymskie, a cyfry 2, 4, 6, 9 uzyskują dwa znaki rzymskie. Jeśli trzycyfrowa liczba arabska ma przetłumaczyć się na dziesięć znaków rzymskich to kolejne cyfry mają wnosić 4 + 4 + 2 lub  $4 + 2 + 4$  lub  $2 + 4 + 4$  lub  $4 + 3 + 3$  lub  $3 + 4 + 3$  lub  $3 + 3 + 4$  znaki rzymskie. Każda z powyższych możliwości przynosi 4 unikalne liczby arabskie spełniające warunki zadania.

- $19. \,$  Na przyjęcie przyszło około milion dzieci, każde z nich ma na koszulce zapisane inną liczbę naturalną od  $1$  do  $10^{12}. \,$ Około milion razy będziemy potrzebowali sprawdzić czy na przyjęciu jest dziecko, które ma koszulkę z konkretną liczbą. Jaka struktura danych będzie najrozsądniejsza do tego zastosowania?
	- dwie liczby naturalne: jedna która pamięta sumę liczb na koszulkach dzieci obecnych na przyjęciu, a druga będąca iloczynem liczb na koszulkach
	- $\Box$  lista wartości typu int przechowująca numery na koszulkach w losowej kolejności
	- $\Box$  lista wartości typu bool, w której na pozycji i przechowamy True wtedy i tylko wtedy, gdy na przyjęciu jest dziecko z koszulką z liczbą i
	- $\boxtimes$  set przechowujący numery na koszulkach dzieci obecnych na przyjęciu

#### Rozwiązanie:

Z sumy i iloczynu nie jest możliwe sprawdzanie kto jest na przyjęciu. Tablica booli zajęłaby zbyt dużo pamięci, a sprawdzanie czy konkretny element istnieje na vectorrze zajmuje czas liniowy względem jego długości, czyli dla długości rzędu milion nie jest możliwe wykonanie milion takich sprawdzeń w rozsądnym czasie. Rozwiązanie z unordered set<int> ma liniową złożoność czasową i pamięciową i jest zdecydowanie najlepsze z proponowanych.

#### 20. Rozważmy poniższy fragment programu:

```
for i in range(1, n + 1):
 for j in range(1, n + 1):
   for k in range(1, n + 1):
     print('*), end='')
```
#### Jaką liczbę gwiazdek wypisaną przez program można osiągnąć, odpowiednio dobierając  $n$ ?

- ⊠ 125
- $\boxtimes$  64
- $\Box$  256
- $\Box$  169
- $\Box$  100
- 1000

#### Rozwiązanie:

Fragment programu wypisuje  $n^3$  gwiazdek. A zatem poprawne odpowiedzi to sześciany liczb naturalnych.

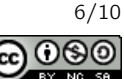

```
def wykonuj(n):
  if n == 0:
    print('*', end='')
    return
  wykonuj(n // 2)
  wykonuj(n // 2)
```
Zakładamy, że operacje arytmetyczne oraz porównania na zmienych typu int zajmują czas stały. Jaka jest pesymistyczna złożoność obliczeniowa funkcji wykonuj?

- $\Box$   $\Theta(\sqrt{n})$
- $\Box$   $\Theta(\log^2 n)$
- $\Box$  Θ(log *n*)
- $\Box$   $\Theta(2^n)$
- $\boxtimes$   $\Theta(n)$

# Rozwiązanie:

Funkcja wypisuje  $2^{\lfloor \log_2 n \rfloor}$  gwiazdek. Wartość ta jest zawsze w przedziale  $\lceil \frac{n}{2} \rceil$  $\frac{n}{2}$ , n], stąd liczba wypisanych gwiazdek jest liniowa względem n. Koszt pozostałych operacji (sprawdzenia warunków, wywołania funkcji rekurencyjnych) można przypisać wypisywanym gwiazdkom, tak żeby wypisanie każdej gwiazdki odpowiadało za stałą liczbę innych operacji, stąd cała złożoność algorytmu jest liniowa.

22. Na ile sposobów można wybrać niektóre elementy ze zbioru  $\{50, 10, 11, 40, 8, 9, 1, 2\}$ , aby uzyskać sume  $60$ ? Każda liczbę można wybrać co najwyżej raz. Sposoby uznajemy za różne, jeżeli zbiory wybranych elementów są różne. 8

#### Rozwiązanie:

Sposoby te muszą zawierać albo element 50 i sume 10 uzyskaną z pozostałych elementów (10 lub 9 + 1 lub  $8 + 2$ ) albo element 40 i sume 20 uzyskana z pozostałych elementów (11 + 9 lub 11 + 8 + 1 lub 10 + 9 + 1 lub  $10 + 8 + 2$  lub  $9 + 8 + 2 + 1$ .

#### 23. Która z poniższych liczb ma dokładnie dwie jedynki w zapisie dwójkowym?

- $\Box$  FF<sub>16</sub>
- $\boxtimes$  20
- 3
- $\Box$  100
- $\boxtimes$  1001<sub>16</sub>
- $\Box$  256

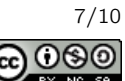

24. Dla jakich wartości parametru n poniższa funkcja poprawnie kończy swoje działanie (tzn. nie powoduje błędu wykonania)?

```
def wykonuj(n):
  if n == 1:
    return
  wykonuj(100 % n)
   ⊠ 13
   \Box 20
   ⊠ 9
   \Box 12
```
#### Rozwiązanie:

Problemy, które mogą tu potencjalnie wystąpić jest dzielenie przez 0 lub zapętlenie rekursji. Dla danej 20 następuje wywołanie wykonuj(0), które prowadzi do dzielenia przez 0. Dla danej 12 następują wywołania wykonuj(4) oraz wykonuj(0). Dla danych 9 oraz 13 ciąg wywołań kończy się przy uzyskaniu  $n = 1$  bez żadnego błędu.

# 25. Ile jest napisów o długości 6 składających się jedynie z liter a oraz b, w których liczba liter a jest większa niż liczba liter **b?**

22

#### Rozwiązanie:

Jest jeden napis składający się z samych liter a, sześć napisów składających się z dokładnie jednej litery b oraz  $\binom{6}{2}$  = 15 napisów składających się z dwóch liter b.

#### 26. Ile pamięci zajmuje tablica w poniższym kodzie?

```
tab = list(range(100000))
```
- około 20 GB
- $\Box$  około 500 MB
- około 900 MB
- $\Box$  około 400 kB
- około 36 MB

#### Rozwiązanie:

W Pythonie lista to ciąg wskaźników i obiektów z nimi związanych. Same wskaźniki zajmują ok. 8 MB, a pojedyncza (mała) liczba zajmuje zazwyczaj ok. 28 bajtów, czyli milion takich liczb zajmuje ok. 28 MB. Razem około 36 MB.

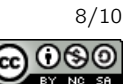

27. Ile pól może atakować skoczek na standardowej szachownicy  $8 \times 8$ ? Zauważ, że skoczek nie atakuje pól leżących poza szachownicą, a więc dla pewnych ustawień skoczka na szachownicy może on atakować mniej niż 8 pól.

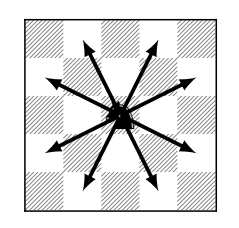

Kierunki ataku skoczka szachowego.

⊠ 3 ⊠ 4

- 6

□ 5

 $\Box$  7

- 2

# 28. Rozważmy następującą funkcję:

```
def oblicz(operacje):
 wynik = 0
  for x in operacje:
    if x == '+':
      wynik += 1
    if x == '**:
      wynik *= 4
 return wynik
```
Podaj napis złożony z czterech znaków + oraz dwóch znaków \*, który należy przekazać jako parametr operacje, aby  $oblicz(operate) == 52?$ 

 $++++$ \*+\*

# 29. Rozważmy poniższą funkcję:

```
def oblicz(n, k):
 wunk = 1for i in range(1, n + 1):
    wynik *= i
  for i in range(1, k + 1):
    wynik //= i
  for i in range(1, n - k + 1):
    wynik //= i
 return wynik
```
Dla jakiego N wynikiem wywołania oblicz(N, 3) jest 20? 6

# Rozwiązanie:

Funkcja oblicza  $\binom{n}{k} = \frac{n!}{k! \cdot (n-k)!}$ . Wartość  $\binom{6}{3}$  jest równa 20.

Test wiedzy wersja dla Pythona (z odpowiedziami) © Olimpiada Informatyczna Juniorów, 2021 [oij.edu.pl](https://oij.edu.pl)

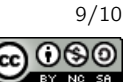

30. Na poniższym rysunku wierzchołki są na trzech poziomach, każdy wierzchołek na poziomie innym niż ostatni jest połączony z dwoma na poziomie kolejnym. Wierzchołki są numerowane od 1 kolejno poziomami, a na każdym poziomie od lewej do prawej. Rozważmy podobny rysunek, ale o sześciu poziomach. Ile wynosi suma wartości wierzchołków na ciągu kolejno połączonych wierzchołków między wierzchołkami 35 oraz 45? Zakładamy, że poruszamy się bez zawracania i do sumy wliczamy zarówno 35 jak i 45.

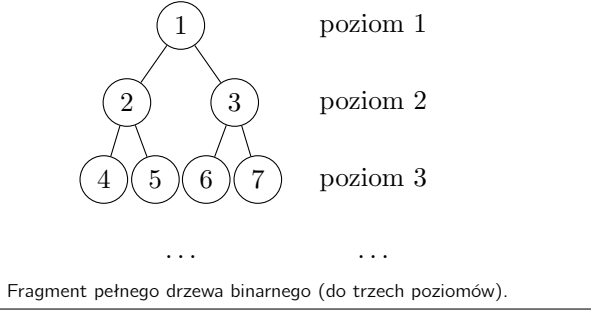

# 149

#### Rozwiązanie:

Ścieżka pomiędzy wierzchołkami to:  $35 \rightarrow 17 \rightarrow 8 \rightarrow 4 \rightarrow 2 \rightarrow 5 \rightarrow 11 \rightarrow 22 \rightarrow 45$ .

Olimpiada finansowana jest ze środków Ministerstwa Edukacji i Nauki w ramach za[d](https://creativecommons.org/licenses/by-nc-sa/4.0/deed.pl)ania publicznego "Organizacja i przeprowadzenie olimpiach i turniejów w latach szkolnych 2019/2020, 2020/2021, 2021/2022".

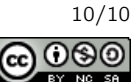